# RECAST Update for Analysis Systems Topical Workshop

Alex Schuy (University of Washington)

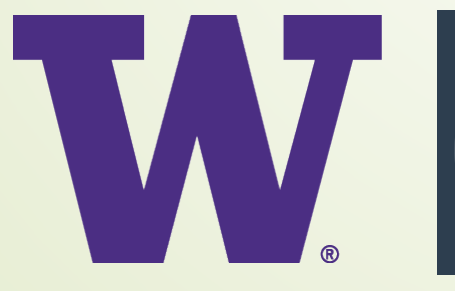

1

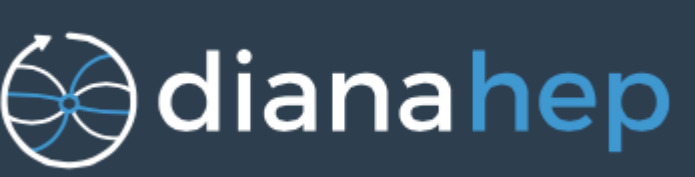

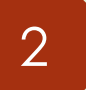

#### Who Am I?

N

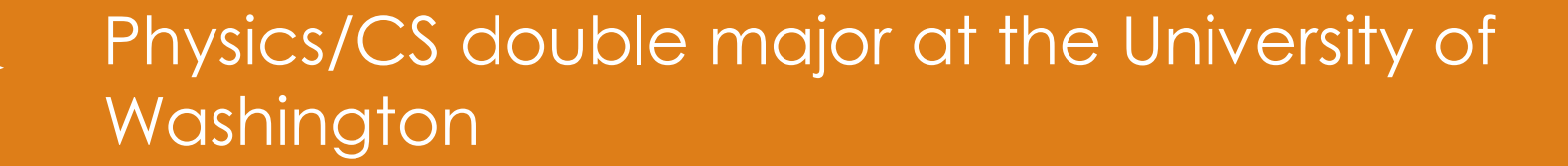

DIANA-HEP Fellow working on RECAST

1. Inside of ATLAS (recast\_atlas on lxplus-cloud)

2. Outside of ATLAS (adding truth-level reinterpretations)

20 June 2019

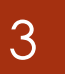

#### What is RECAST?

#### RECAST is an **analysis reinterpretation framework**. It exists for two reasons:

#### 1. There are **many theoretical models** that we would like to analyze, but making analyses is **time-consuming**.

2.Analyses often utilize signatures that make them **sensitive to a wide range of models**, more than are initially explored.

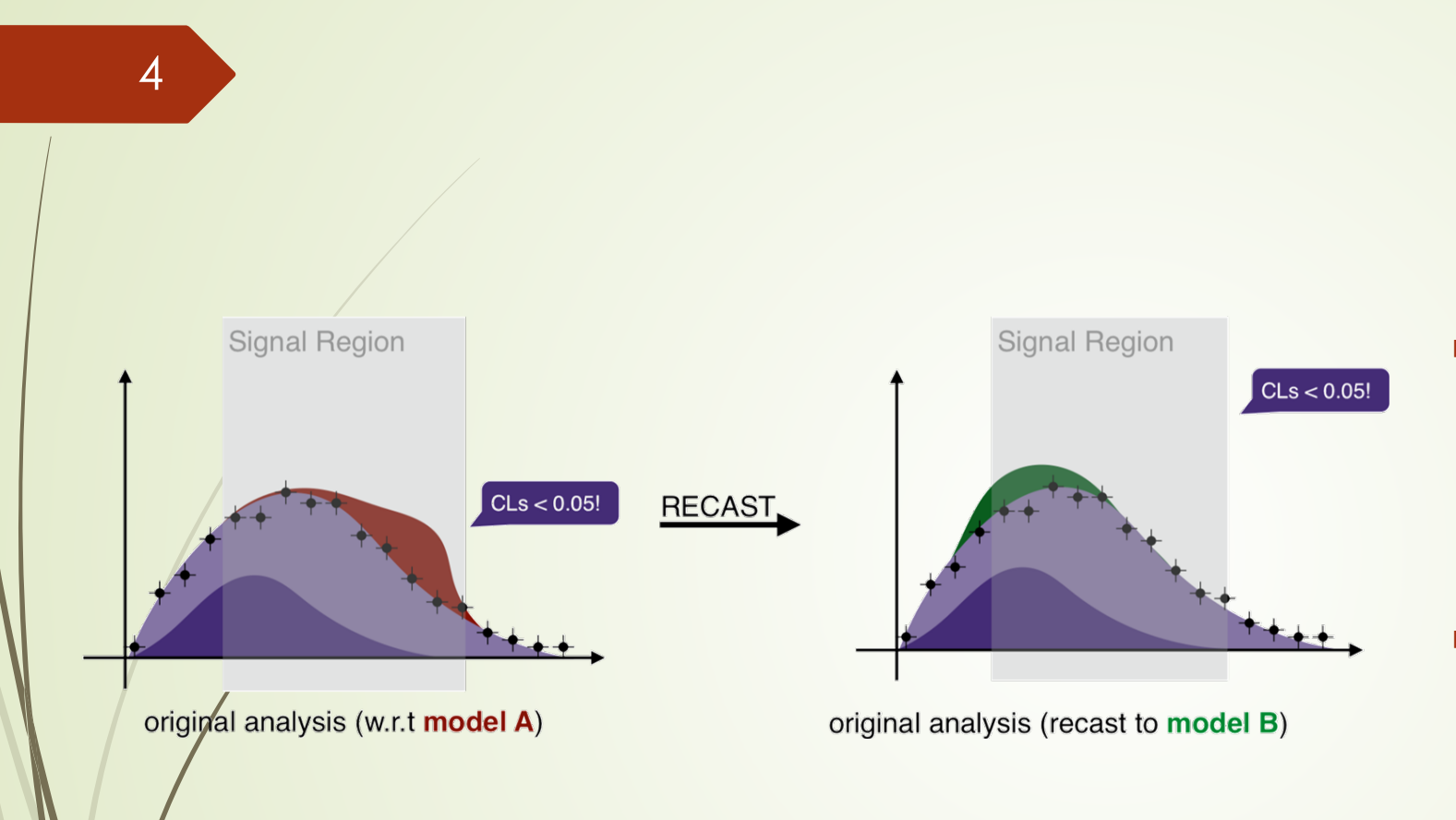

#### RECAST

- Idea: Useful limits can be found for a new model by **exploiting an existing analysis with a similar experimental signature**.
- All we need to do is **generate new signal samples** and pass them + **existing background**  into the analysis.

### RECAST – How It Works

- $\blacksquare$  To recreate an analysis, three components are necessary:
	- **Software** what framework(s) does the analysis use and what are the dependencies?
	- **Commands** what do I need to do to use the framework(s) for each stage of the analysis?
	- **Workflow** how do I connect the analysis stages?

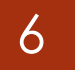

### RECAST – How It Works

- $\blacksquare$  To recreate an analysis, three components are necessary:
	- **Software** use docker images, the creation of which can be automated on GitLab.
	- **Commands** Write a 'spec' for each stage in Yadage.
	- **Workflow** Write a 'workflow' in Yadage.

## RECAST for ATLAS

7

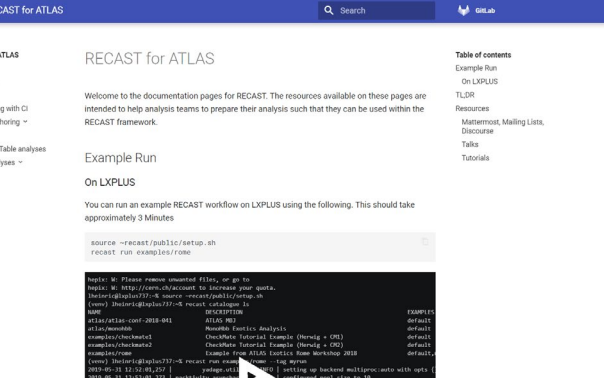

- Runs on Ixplus-cloud machines (or any barebones Kubernetes cluster). Integration with REANA is planned.
	- **Handles authentication** if provided with service account credentials.
	- **Handles parallelization of scans** across the model parameter space.
- Recast atlas docker images now exist, so it is possible to **integrate with GitLab CI**.
- **New docs** at<https://recast-docs.web.cern.ch/>.
	- Walks through the steps to both **create and use** a recast analysis for ATLAS.
	- **Shows examples** from real ATLAS analyses.
	- We hope more people will **try it out** for other analyses and give feedback! 20 June 2019

# Truth-level Reinterpretations using RECAST

20 June 2019

Full simulation is computationally expensive.

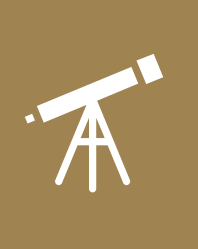

Quickly determine which regions of model parameter space would be most interesting for a full simulation reinterpretation.

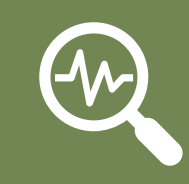

Estimate and explore other quantities, such as signal theory uncertainties.

9

Why Truth?

20 June 2019

## Truth-level RECAST Implementation

#### **First steps (WIP, aiming for talk at DPF 2019):**

- Implement truth-level RECAST workflow using Rivet and package into command-line tool.
- Apply to dark sector t-channel model as proof-of-concept.

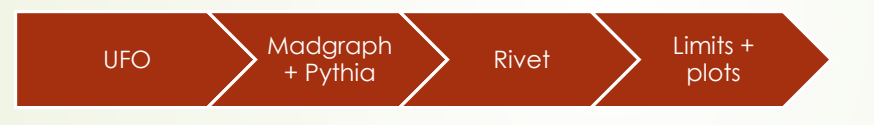

#### **Eventual goal:**

10

- Implement RECAST workflows for different generation and analysis tools (Madgraph/Sherpa, Rivet/CheckMate, etc.).
- Unify various truth-level workflows and full simulation workflow into a single web-based frontend from which a user can quickly and easily choose and run workflows and retrieve results.

## Summary

11

- Working on RECAST improvements both inside and outside of ATLAS.
	- **RECAST atlas tools' user experience is improving (again,** new docs at [https://recast-docs.web.cern.ch](https://recast-docs.web.cern.ch/)). The new interface is being used for the monoHbb analysis (aiming for pub note at DM@LHC 2019).
	- A truth-level framework is being built for RECAST (aiming for talk at DPF 2019) and there are plans for a unified web- based interface.

• Thanks!